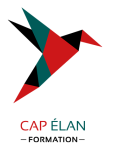

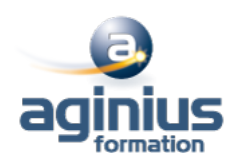

# **EXCEL INTERMEDIATE**

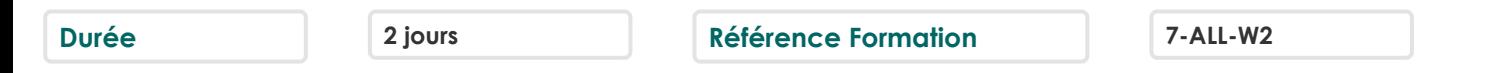

## **Objectifs**

Approfondir Excel tout en progressant en anglais. Les participants entraîneront leur compréhension orale. Ce stage propose donc un voyage linguistique "informatique" inédit permettant de capitaliser sur un langage bureautique anglais lié à la création de tableaux et à leur utilisation (fonctions, planification, copier, coller, formater, etc.)

#### **Participants**

A définir

#### **Pré-requis**

A définir

## **Moyens pédagogiques**

Accueil des stagiaires dans une salle dédiée à la formation équipée d'un vidéo projecteur, tableau blanc et paperboard ainsi qu'un ordinateur par participant pour les formations informatiques.

Positionnement préalable oral ou écrit sous forme de tests d'évaluation, feuille de présence signée en demi-journée, évaluation des acquis tout au long de la formation.

En fin de stage : QCM, exercices pratiques ou mises en situation professionnelle, questionnaire de satisfaction, attestation de stage, support de cours remis à chaque participant.

Formateur expert dans son domaine d'intervention

Apports théoriques et exercices pratiques du formateur

Utilisation de cas concrets issus de l'expérience professionnelle des participants

Réflexion de groupe et travail d'échanges avec les participants

Pour les formations à distance : Classe virtuelle organisée principalement avec l'outil ZOOM.

Assistance technique et pédagogique : envoi des coordonnées du formateur par mail avant le début de la formation pour accompagner le bénéficiaire dans le déroulement de son parcours à distance.

## **PROGRAMME**

#### - **Excel keyboard shortcuts II : ALT key shortcuts**

Use the ALT key to access any button or command on the ribbon Use old ALT key shortcuts that worked in older versions of Excel Use ALT key shortcuts in dialog boxes Use other kinds of access keys, like F6

#### - **The IF function : what it is, and how to use it**

Use the IF function Use more than one IF function in a formula

#### - **Plan payments and savings in Excel**

Figure out the monthly payments to pay off a credit card debt Figure out monthly mortgage payments Find out how much to save each month for a dream vacation

## **CAP ÉLAN FORMATION**

www.capelanformation.fr - Tél : 04.86.01.20.50 Mail : contact@capelanformation.fr Organisme enregistré sous le N° 76 34 0908834 [version 2023]

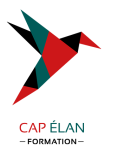

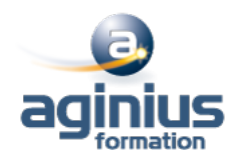

Find out long it will take to pay off a personal loan Figure out a down payment See how much your savings will add up to over time

## - **Understand data at a glance with conditional formatting** Make data stand out by applying conditional formatting to cells Decide which type of conditional formatting to apply Clear conditional formatting from cells Make your own conditional formatting rules

## - **Sparklines: Use tiny charts to show data trends**

Add sparklines to spreadsheet cells Determine which kind of sparkline to use Change sparkline styles Clear sparklines from spreadsheet cells

**CAP ÉLAN FORMATION** www.capelanformation.fr - Tél : 04.86.01.20.50 Mail : contact@capelanformation.fr Organisme enregistré sous le N° 76 34 0908834 [version 2023]